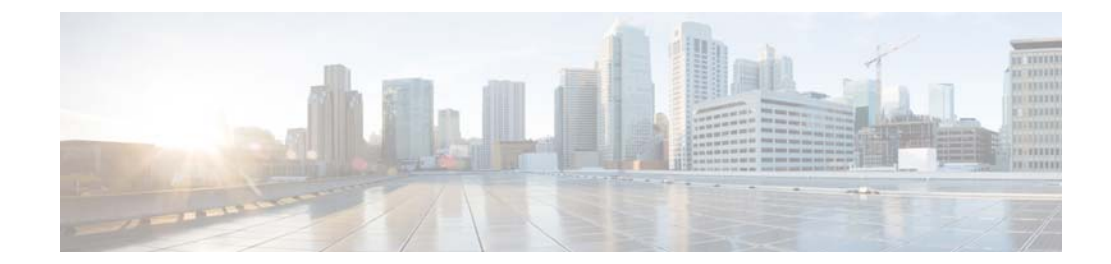

# **C Commands**

This chapter describes the Cisco NX-OS multicast routing commands that begin with C.

### **clear ip igmp event-history**

To clear information in the IGMP event history buffers, use the **clear ip igmp event-history** command.

**clear ip igmp event-history** {**cli** | **debugs** | **errors** | **events** | **ha** | **igmp-internal** | **msgs** | **mtrace** | **policy** | **statistics** | **vrf**}

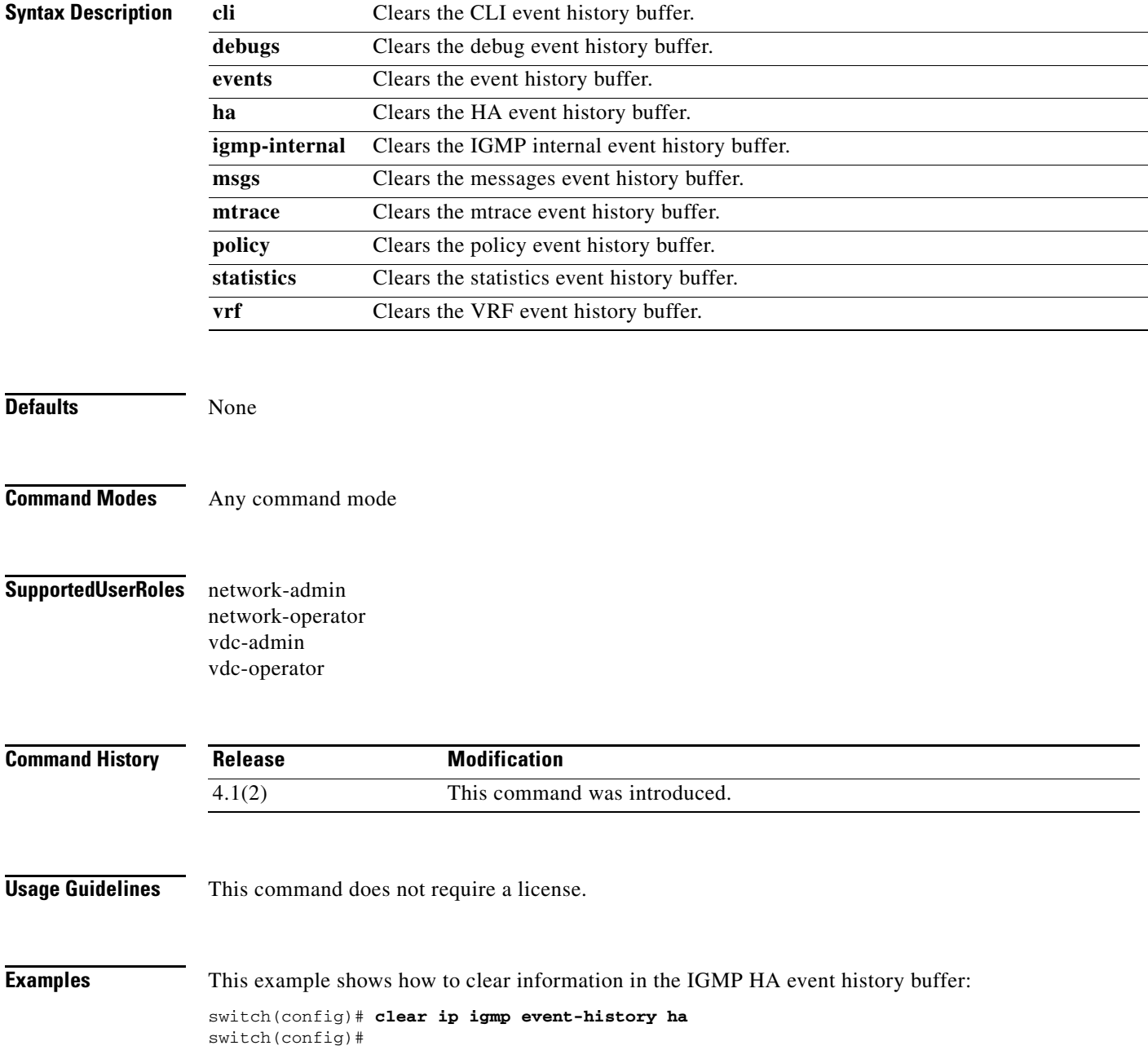

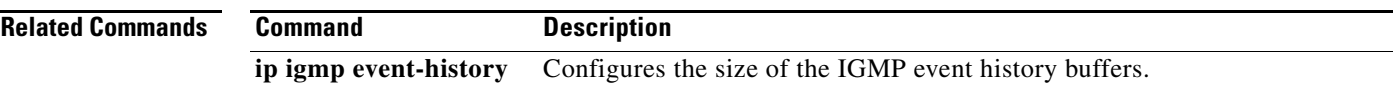

### **clear ip igmp groups**

To clear IGMP-related information in the IPv4 multicast routing table, use the **clear ip igmp groups** command.

**clear ip igmp groups** {**\*** | *group-prefix* | *group* [*source*]} [**vrf** {*vrf-name* | **all**}]

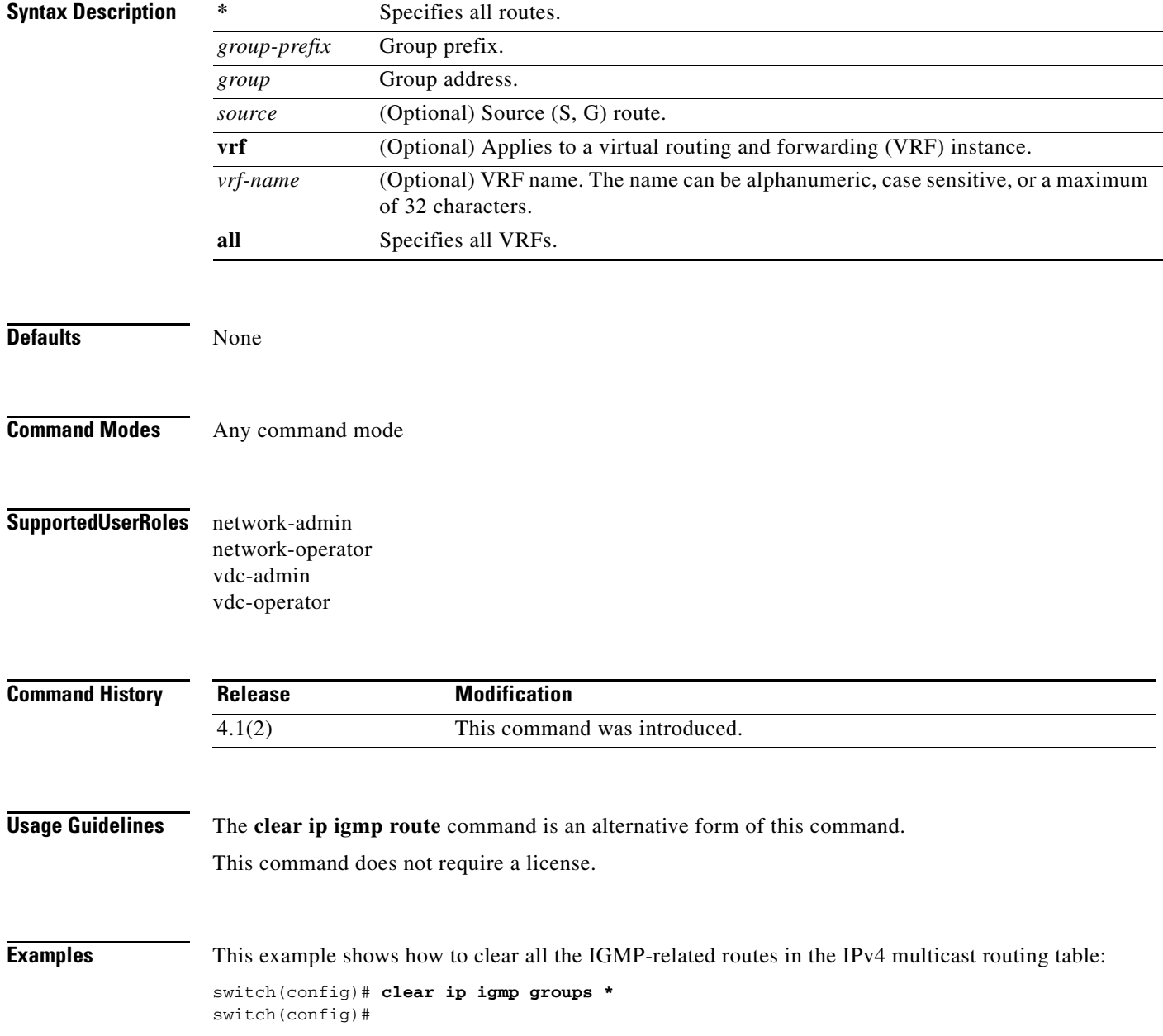

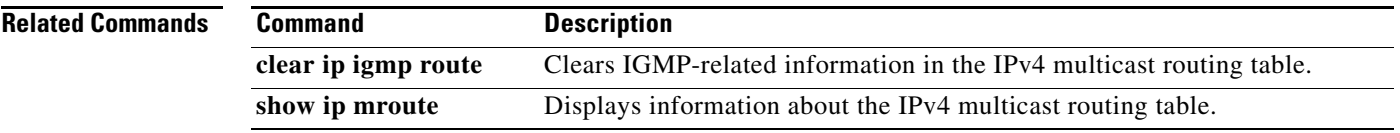

### **clear ip igmp interface statistics**

To clear the IGMP statistics for an interface, use the **clear ip igmp interface statistics** command.

**clear ip igmp interface statistics** [*if-type if-number*]

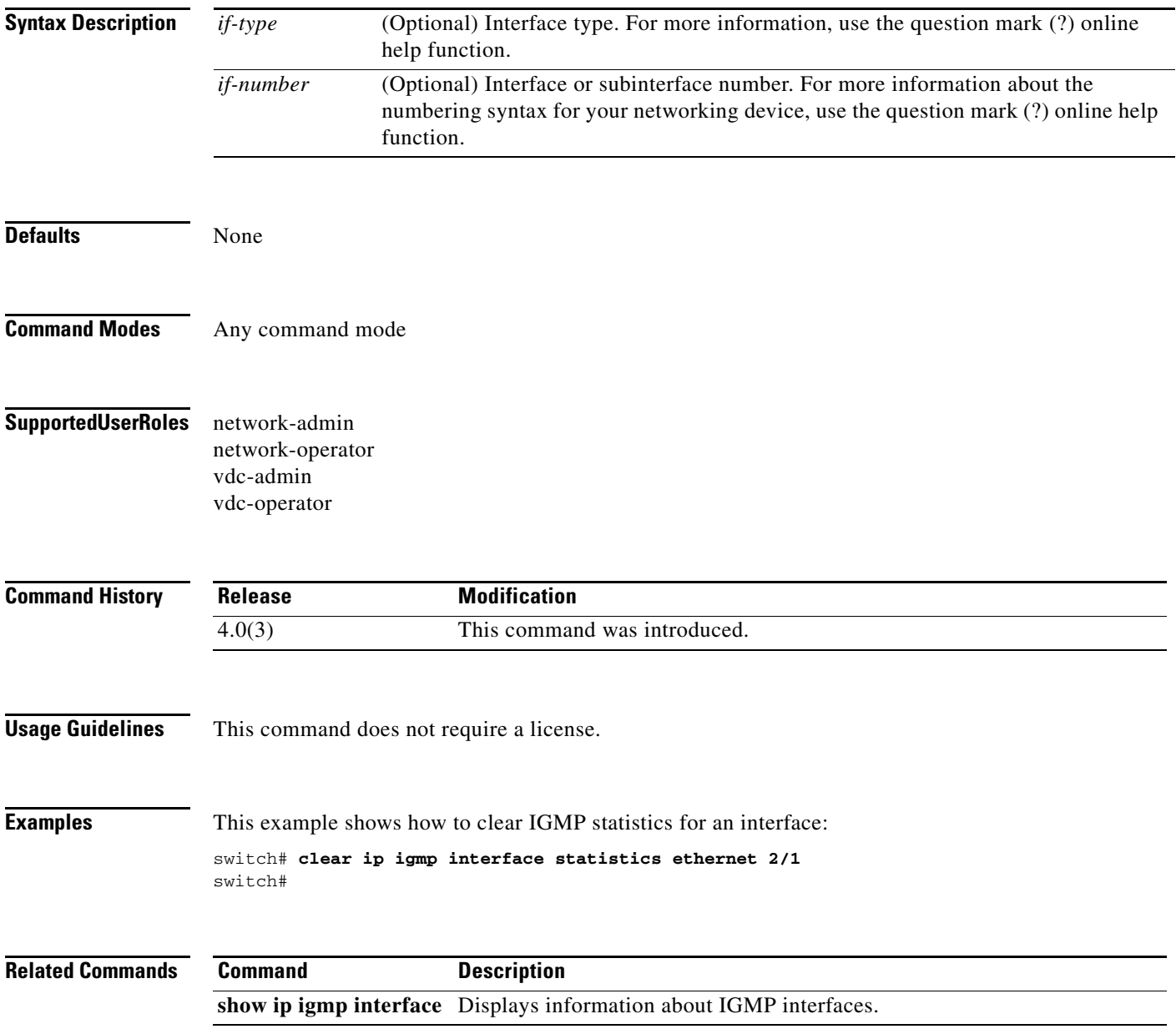

### **clear ip igmp route**

To clear IGMP-related information in the IPv4 multicast routing table, use the **clear ip igmp route** command.

**clear ip igmp route** {**\*** | *group-prefix* | *group* [*source*]} [**vrf** {*vrf-name* | **all**}]

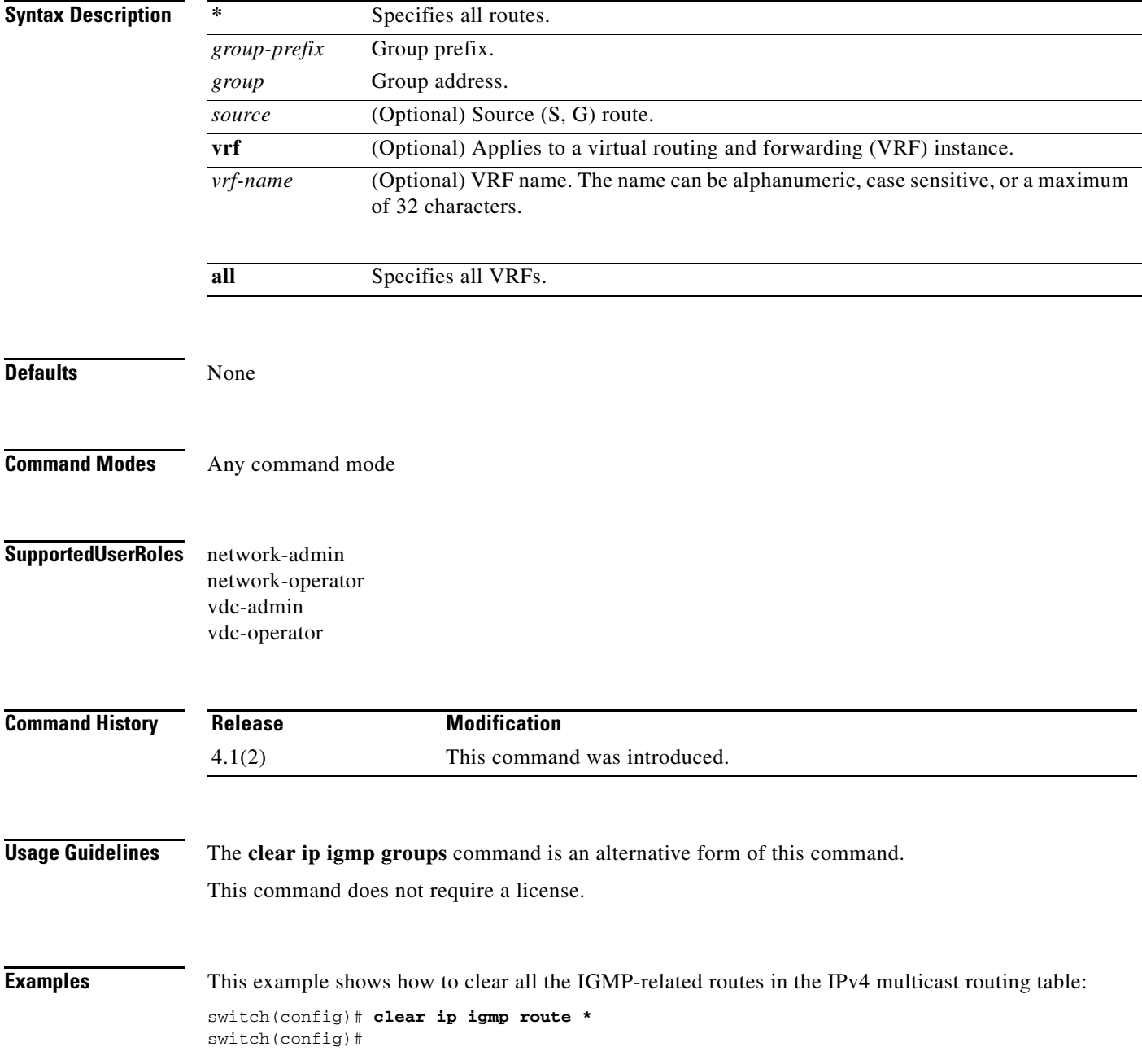

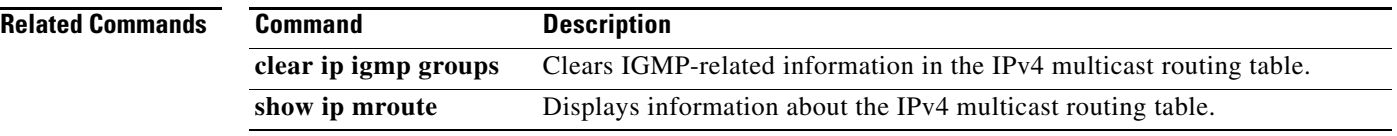

### **clear ip igmp snooping event-history**

To clear information from IGMP snooping event history buffers, use the **clear ip igmp snooping event-history** command.

**clear ip igmp snooping event-history** {**vpc** | **igmp-snoop-internal** | **mfdm** | **mfdm-sum** | **vlan** | **vlan-events**}

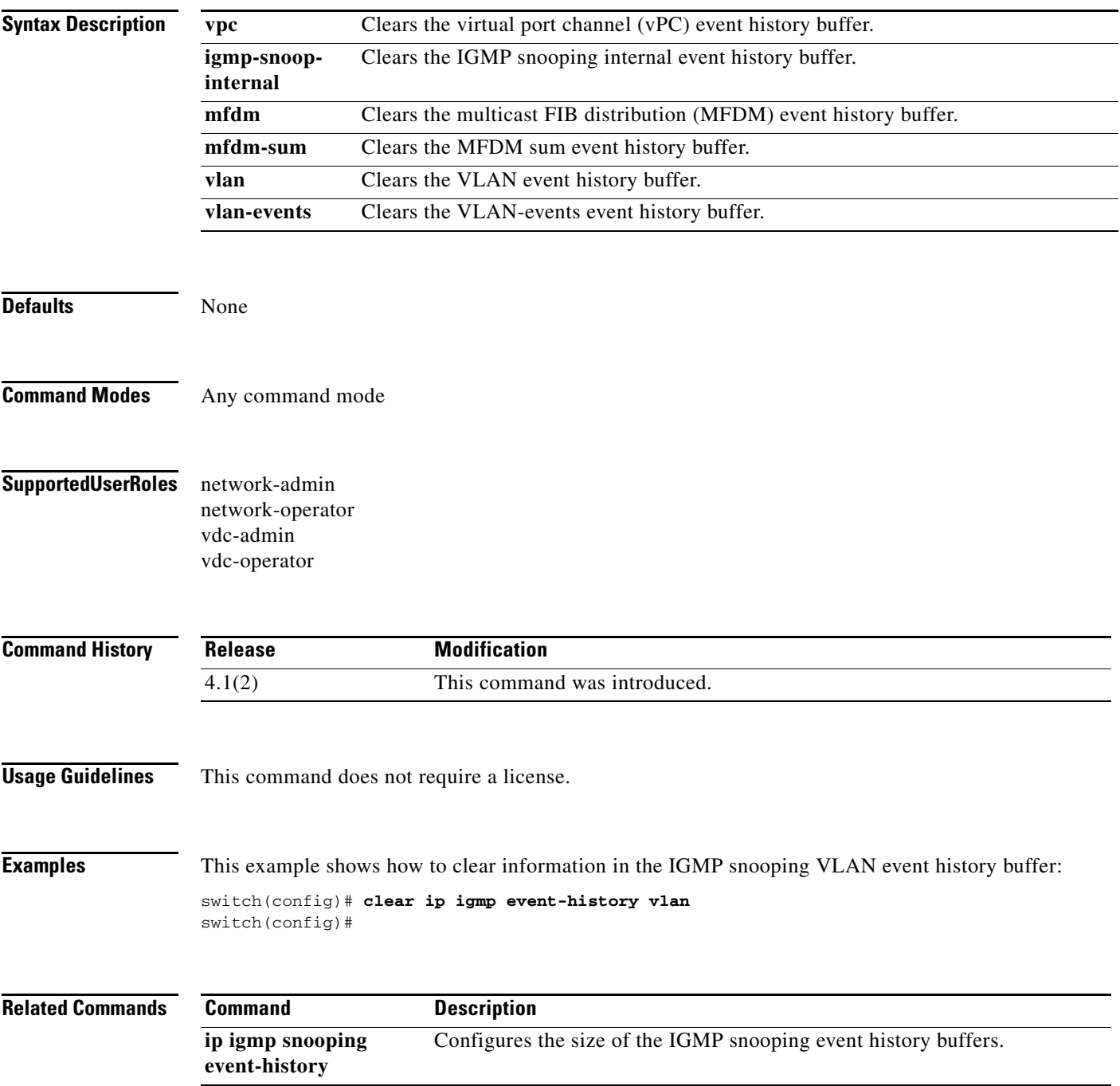

## **clear ip igmp snooping statistics vlan**

To clear the IGMP snooping statistics for VLANs, use the **clear ip igmp snooping statistics vlan** command.

**clear ip igmp snooping statistics vlan** {*vlan-id* | **all**}

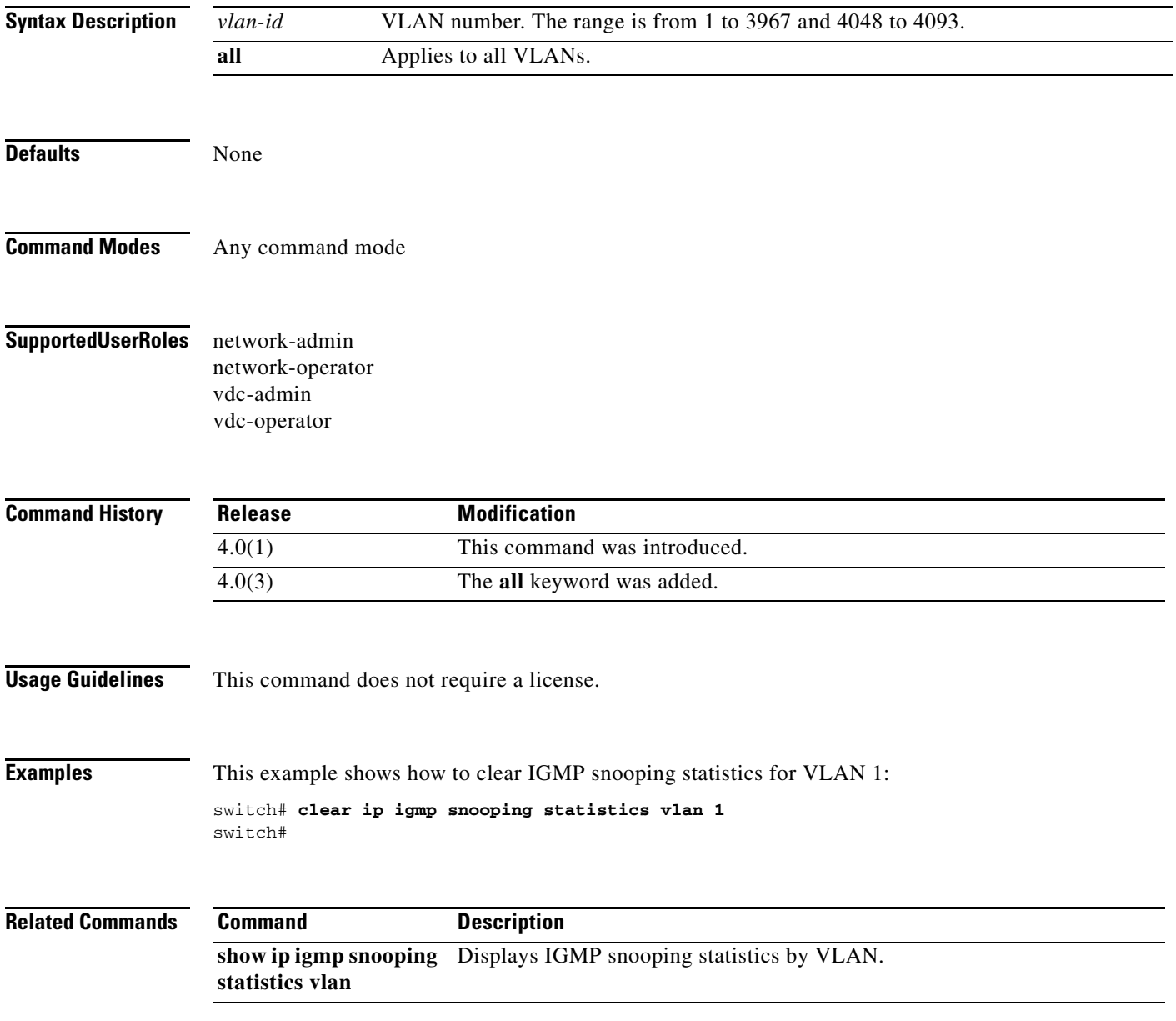

## **clear ip mroute**

To clear the multicast routing table, use the **clear ip mroute** command.

**clear ip mroute** {**\*** | *group-prefix* | *group* [*source*]} [**vrf** {*vrf-name |* **all**}]

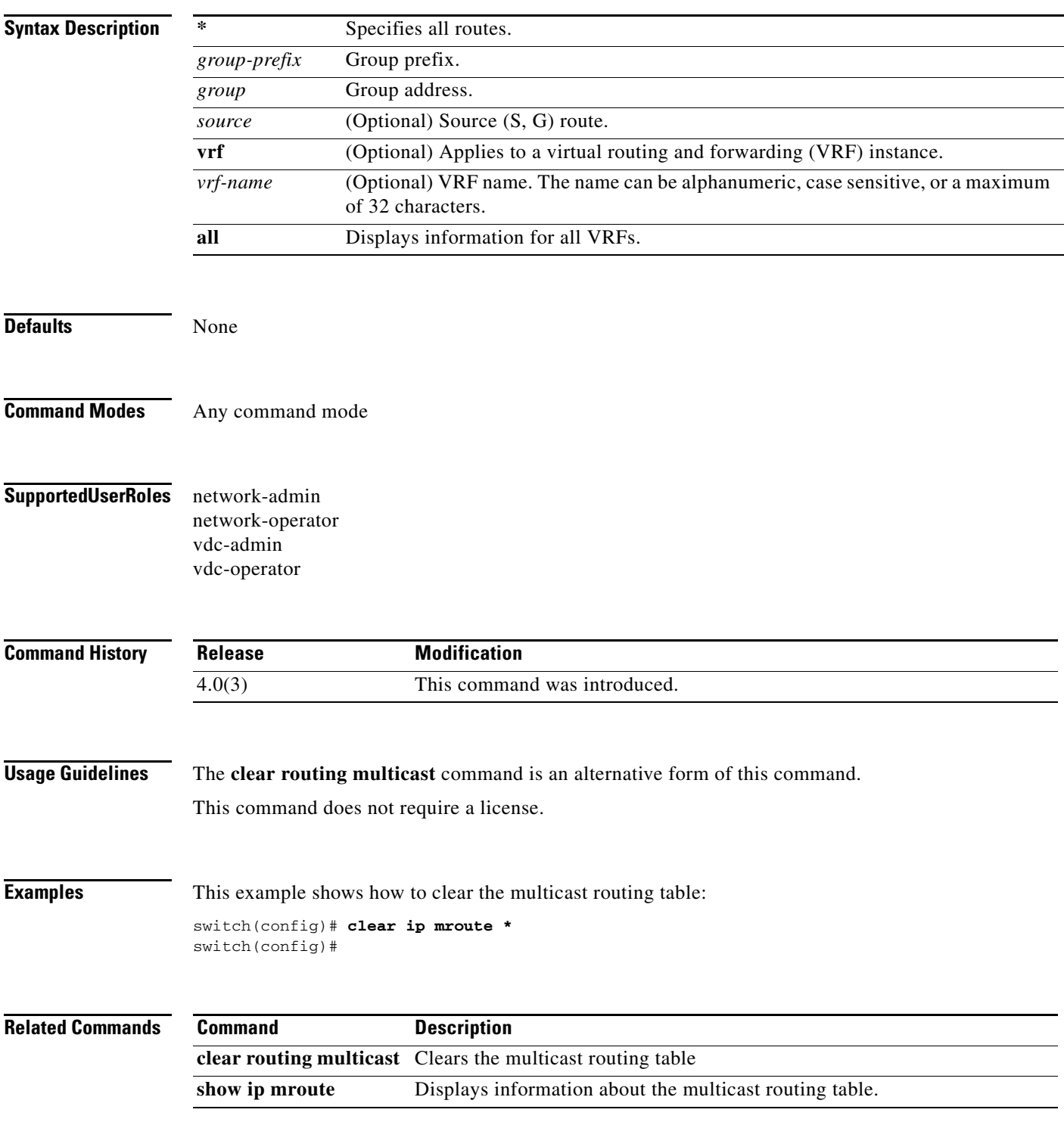

### **clear ip msdp event-history**

To clear information in the Multicast Source Discovery Protocol (MSDP) event history buffers, use the **clear ip msdp event-history** command.

**clear ip msdp event-history**

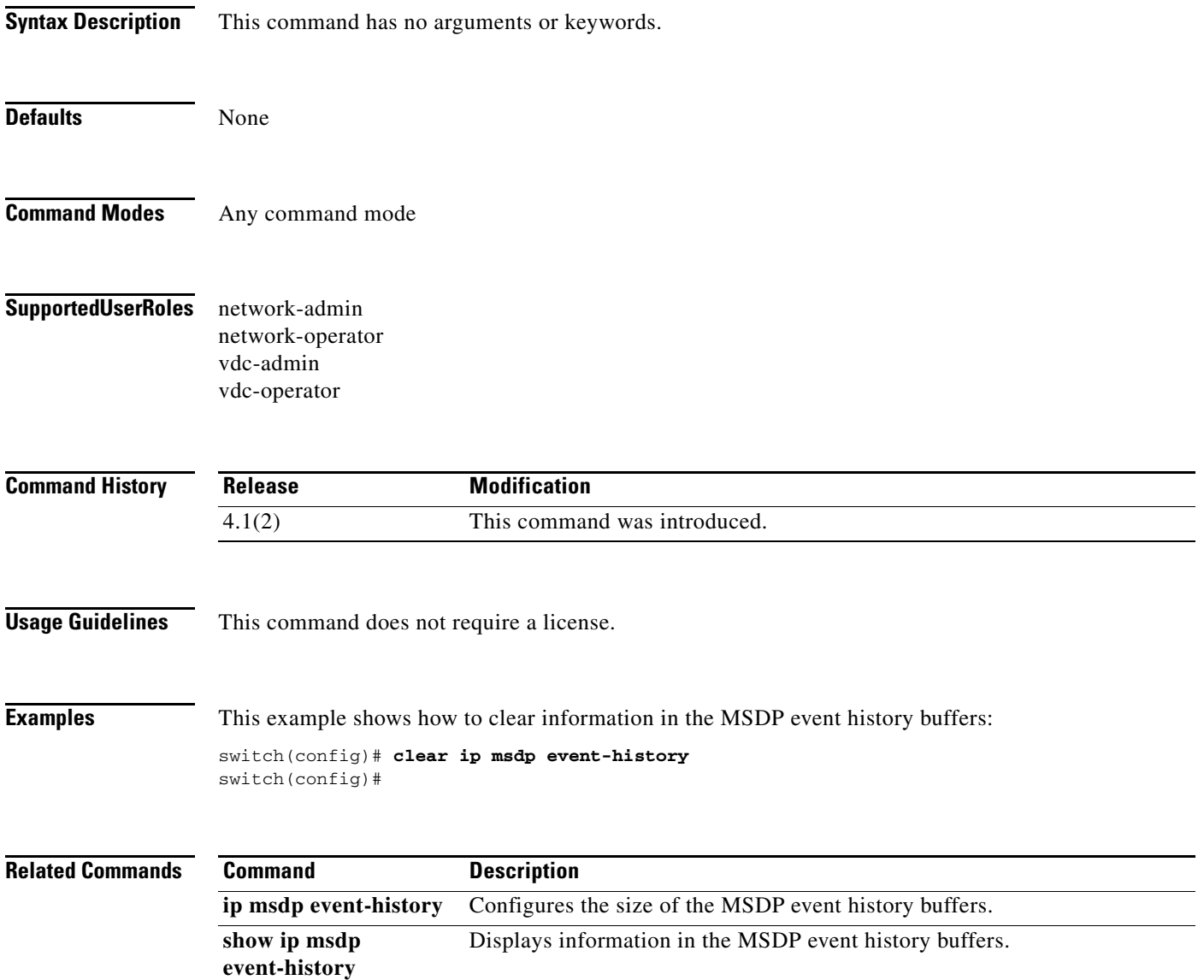

### **clear ip msdp peer**

To clear a TCP connection to Multicast Source Discovery Protocol (MSDP) peers, use the **clear ip msdp peer** command.

**clear ip msdp peer** *peer-address* [**vrf** *vrf-name*]

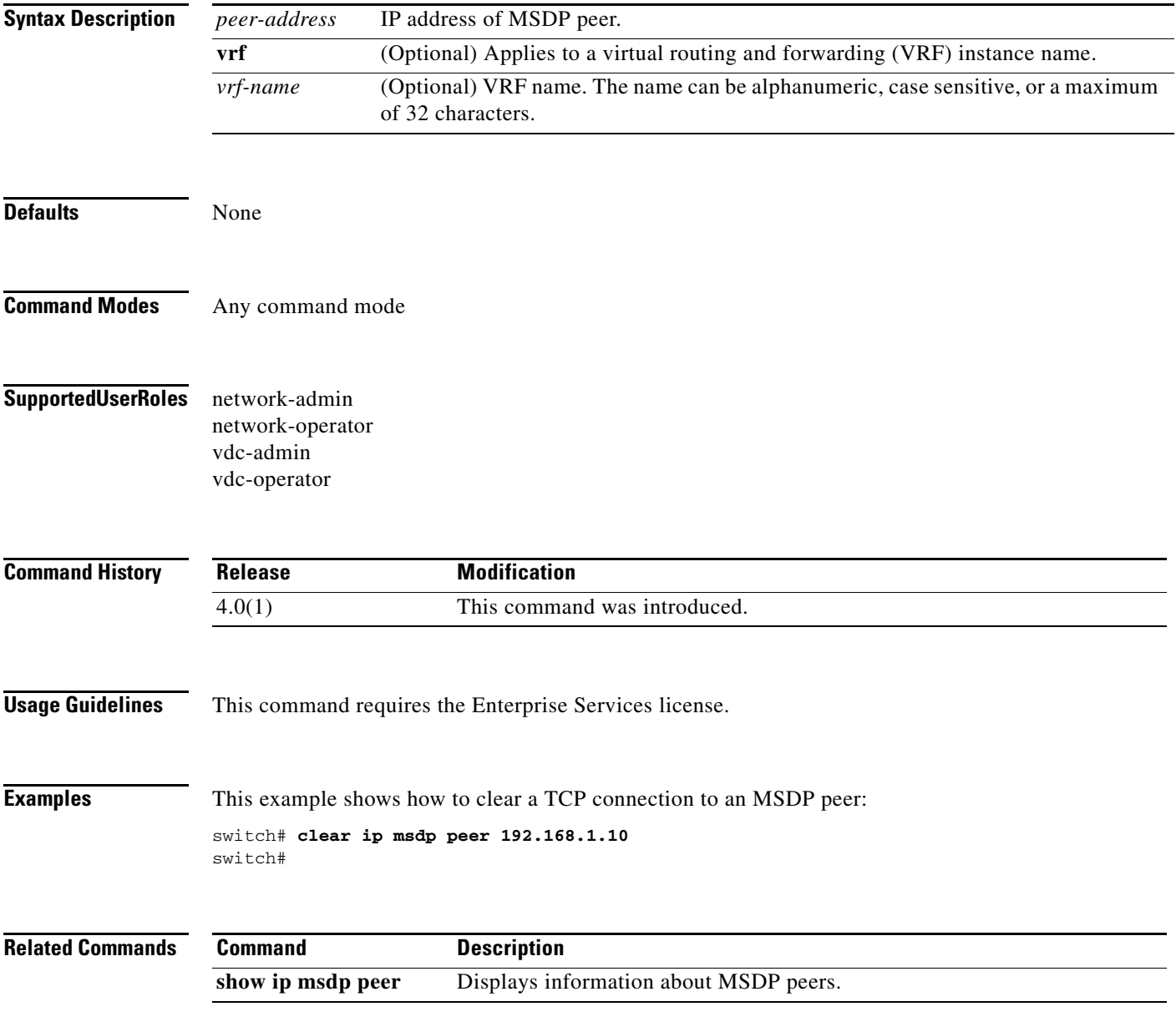

### **clear ip msdp policy statistics sa-policy**

To clear the Source-Active (SA) policy for Multicast Source Discovery Protocol (MSDP) peers, use the **clear ip msdp policy statistics sa-policy** command.

**clear ip msdp policy statistics sa-policy** *peer-address* {**in** | **out**} [**vrf** *vrf-name*]

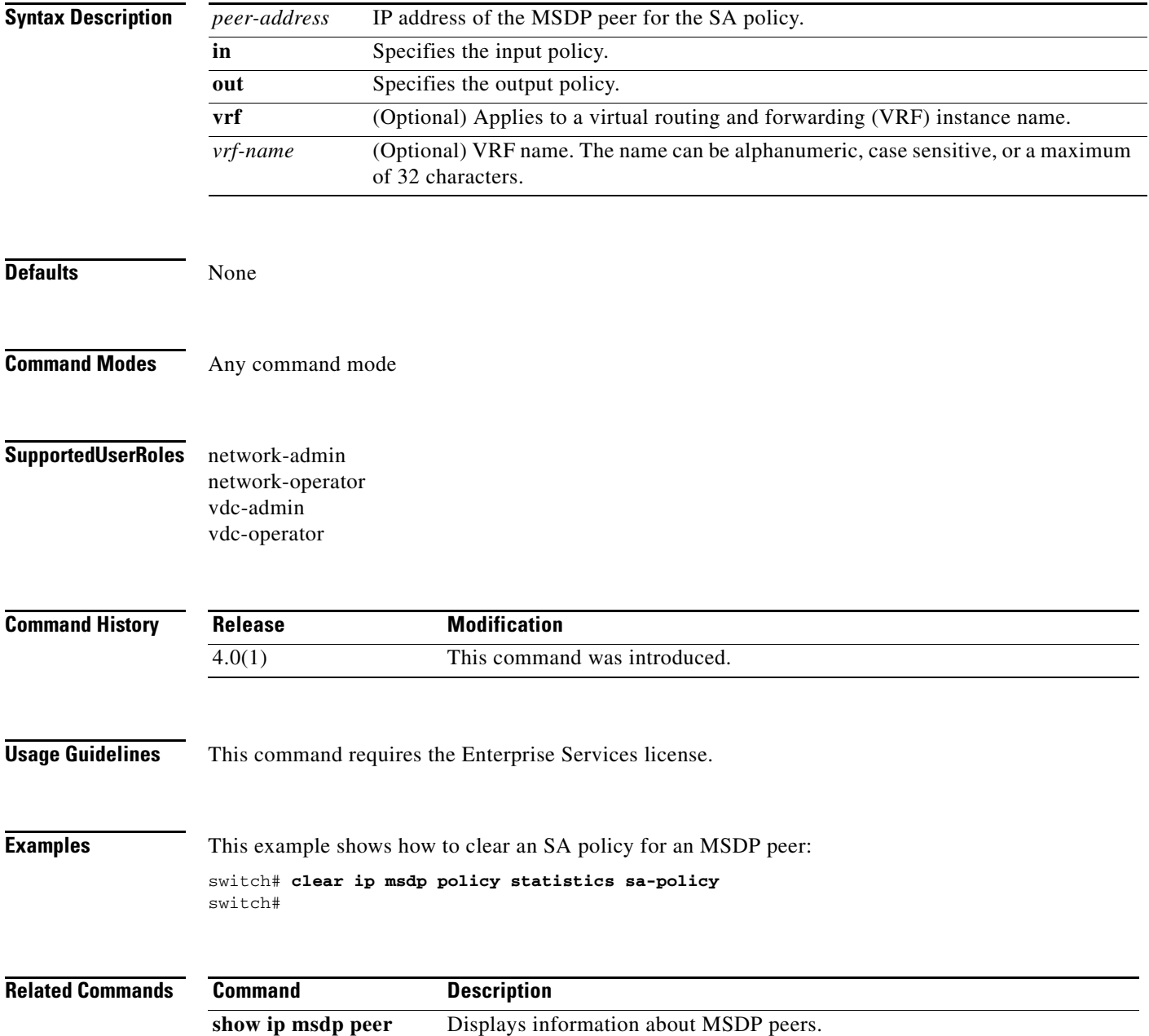

# **clear ip msdp route**

To clear routes matching group entries in the Multicast Source Discovery Protocol (MSDP) Source-Active (SA) cache, use the **clear ip msdp route** command.

**clear ip msdp route** [*group*] [**vrf** {*vrf-name* | **all**}]

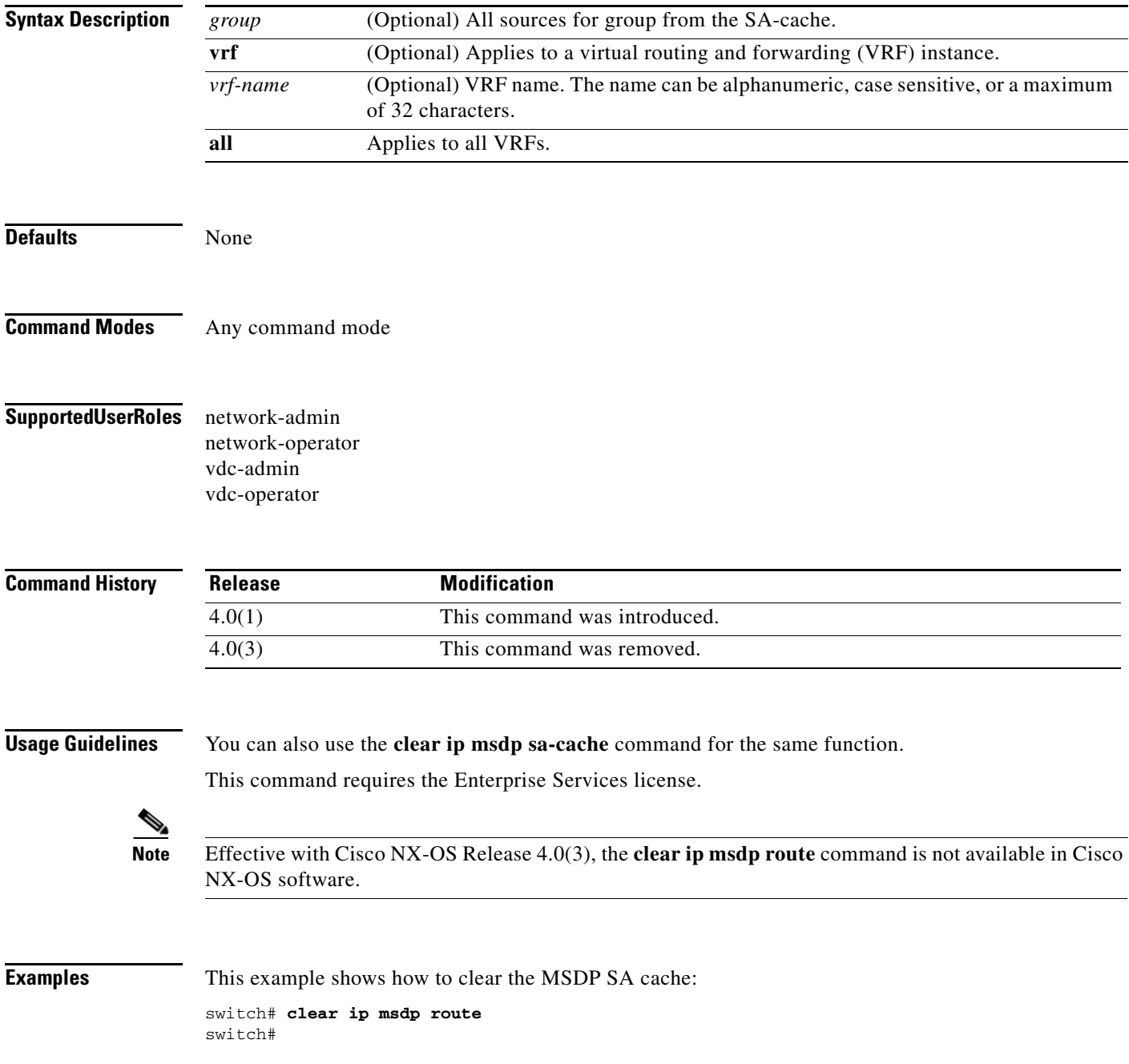

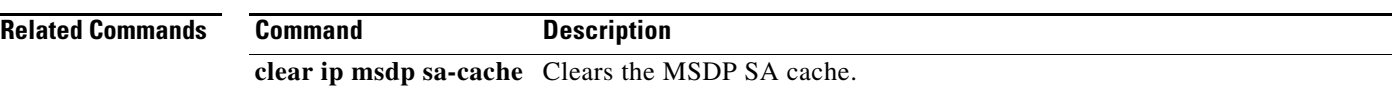

### **clear ip msdp sa-cache**

To clear routes matching group entries in the Multicast Source Discovery Protocol (MSDP) Source-Active (SA) cache, use the **clear ip msdp sa-cache** command.

**clear ip msdp sa-cache** [*group*] [**vrf** {*vrf-name* | **all**}]

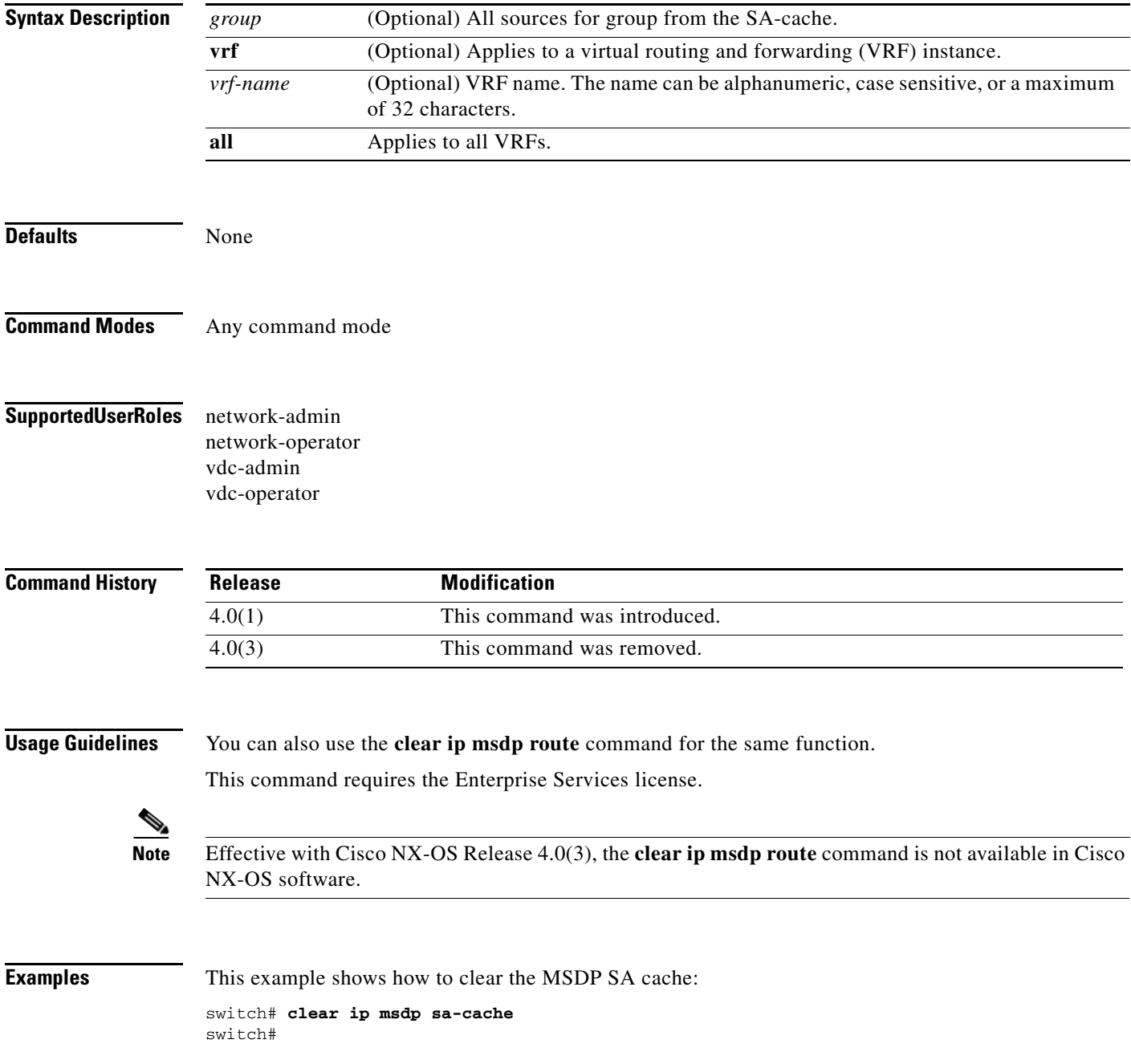

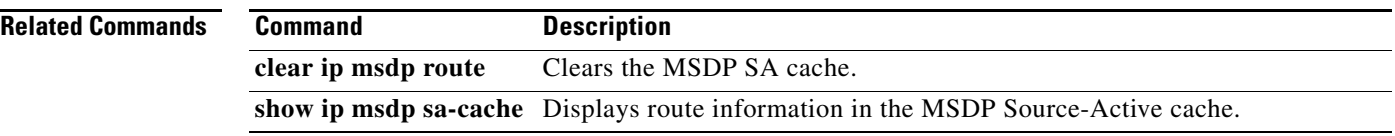

### **clear ip msdp statistics**

To clear statistics for Multicast Source Discovery Protocol (MSDP) peers, use the **clear ip msdp statistics** command.

**clear ip msdp statistics** [*peer-address*] [**vrf** *vrf-name*]

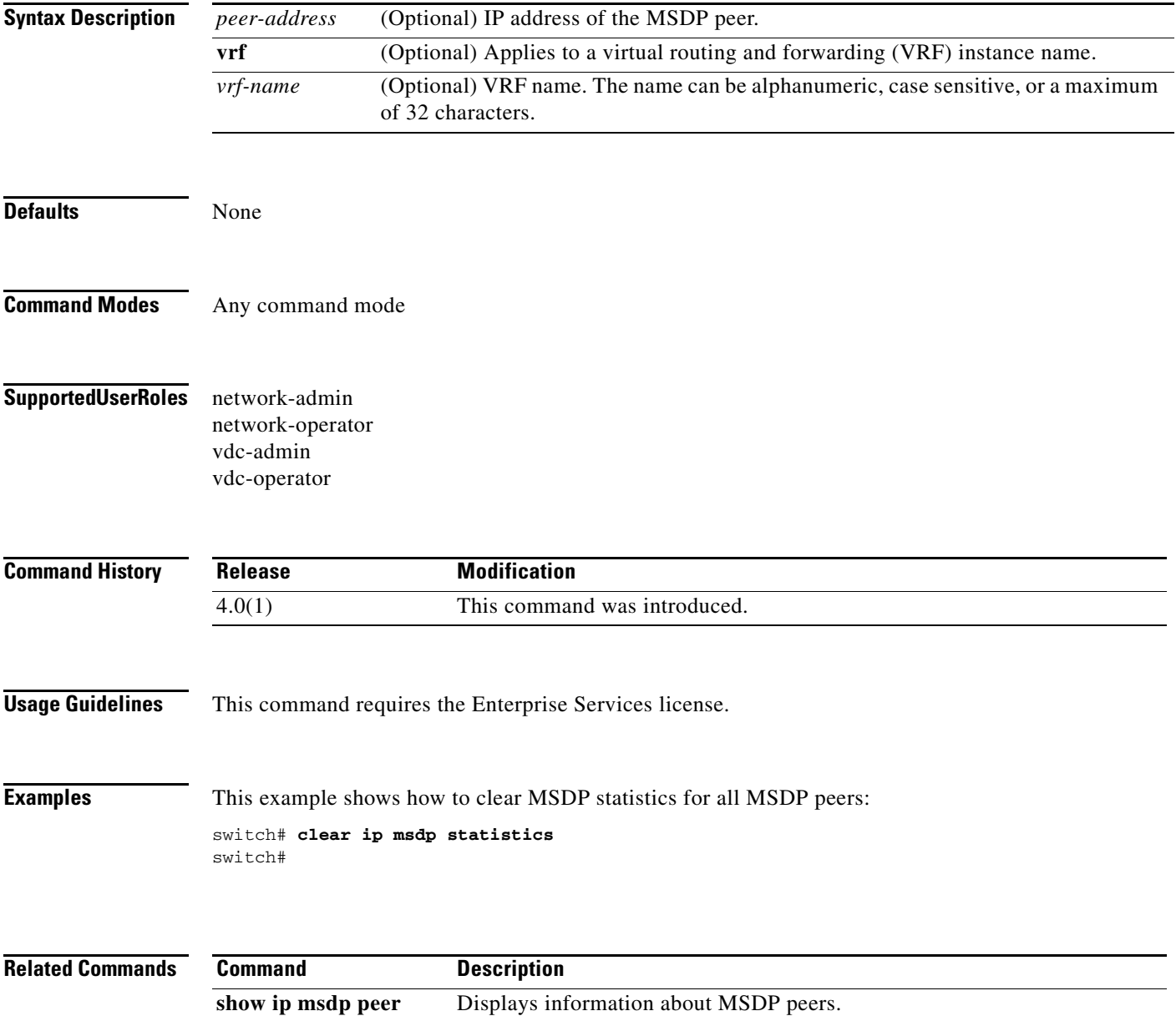

# **clear ip pim event-history**

To clear information in the IPv4 Protocol Independent Multicast (PIM) event history buffers, use the **clear ip pim event-history** command.

**clear ip pim event-history**

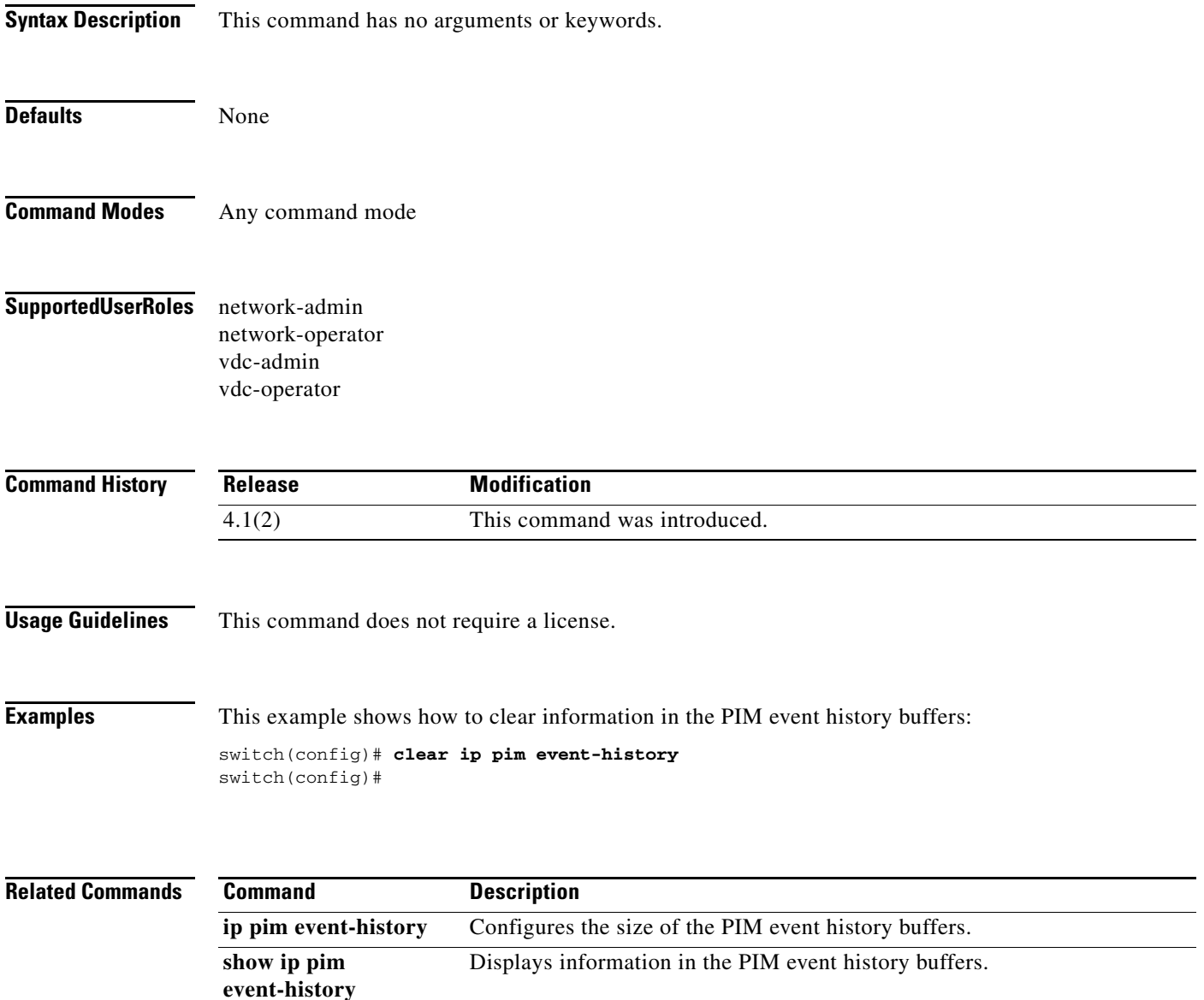

## **clear ip pim interface statistics**

To clear Protocol Independent Multicast (PIM) counters for a specified interface, use the **clear ip pim interface statistics** command.

**clear ip pim interface statistics** [*if-type if-number*]

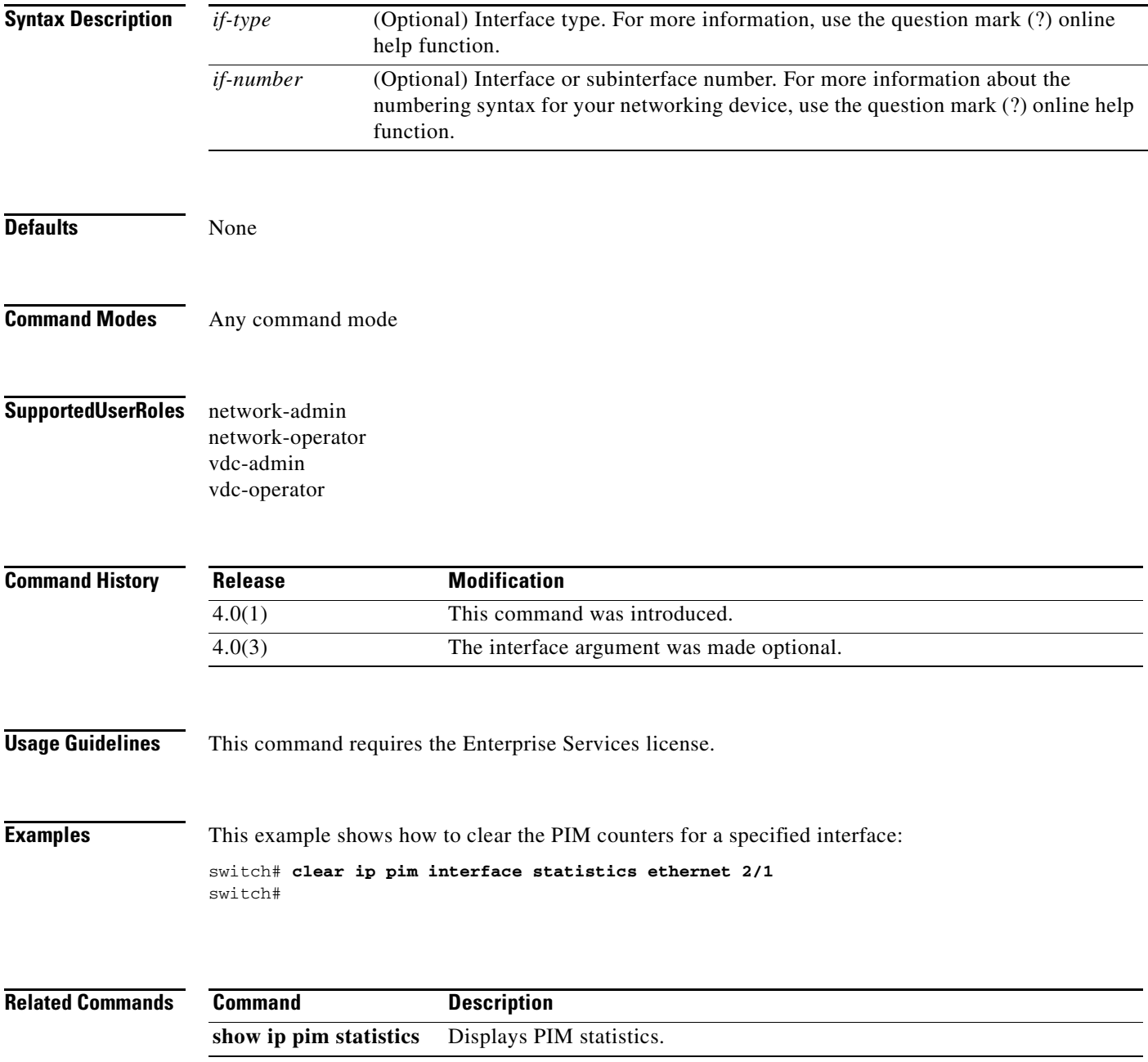

### **clear ip pim policy statistics**

To clear Protocol Independent Multicast (PIM) policy counters, use the **clear ip pim policy statistics** command.

**clear ip pim policy statistics** {**jp-policy** | **neighbor-policy**} *if-type if-number*

**clear ip pim policy statistics** {**register-policy** | **bsr** {**bsr-policy** | **rp-candidate-policy**} | **auto-rp** {**rp-candidate-policy** | **mapping-agent-policy**}} [**vrf** {*vrf-name* | **all**}]

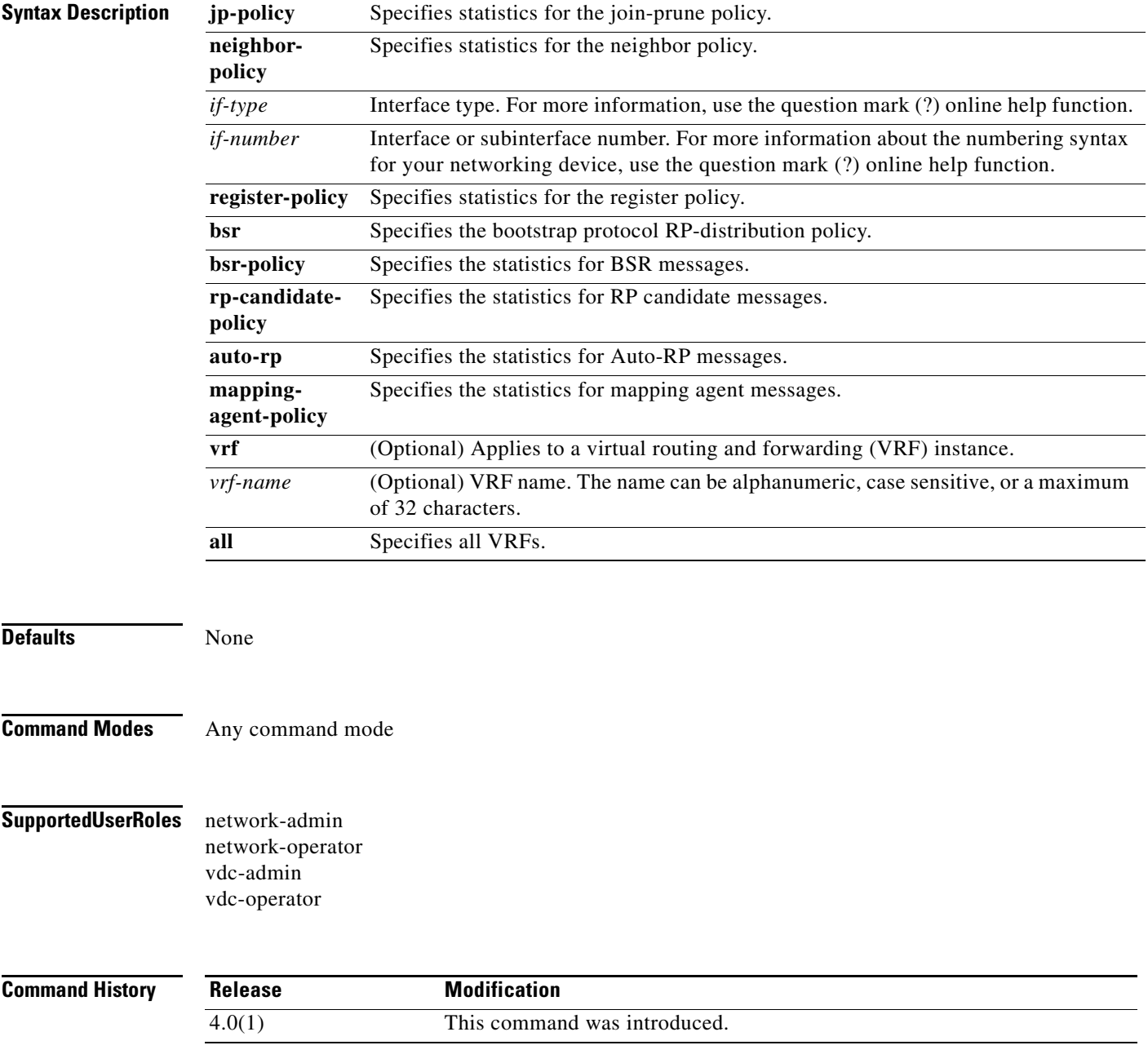

#### **Usage Guidelines** This command requires the Enterprise Services license. **Examples** This example shows how to clear PIM register policy counters: switch# **clear ip pim policy statistics register-policy** switch# **Related Commands Command Description show ip pim policy statistics** Displays PIM policy statistics.

## **clear ip pim route**

To clear routes specific to Protocol Independent Multicast for IPv4 (PIM), use the **clear ip pim route** command.

**clear ip pim route** {**\*** | *group-prefix* | *group* [*source*]} [**vrf** {*vrf-name* | **all**}]

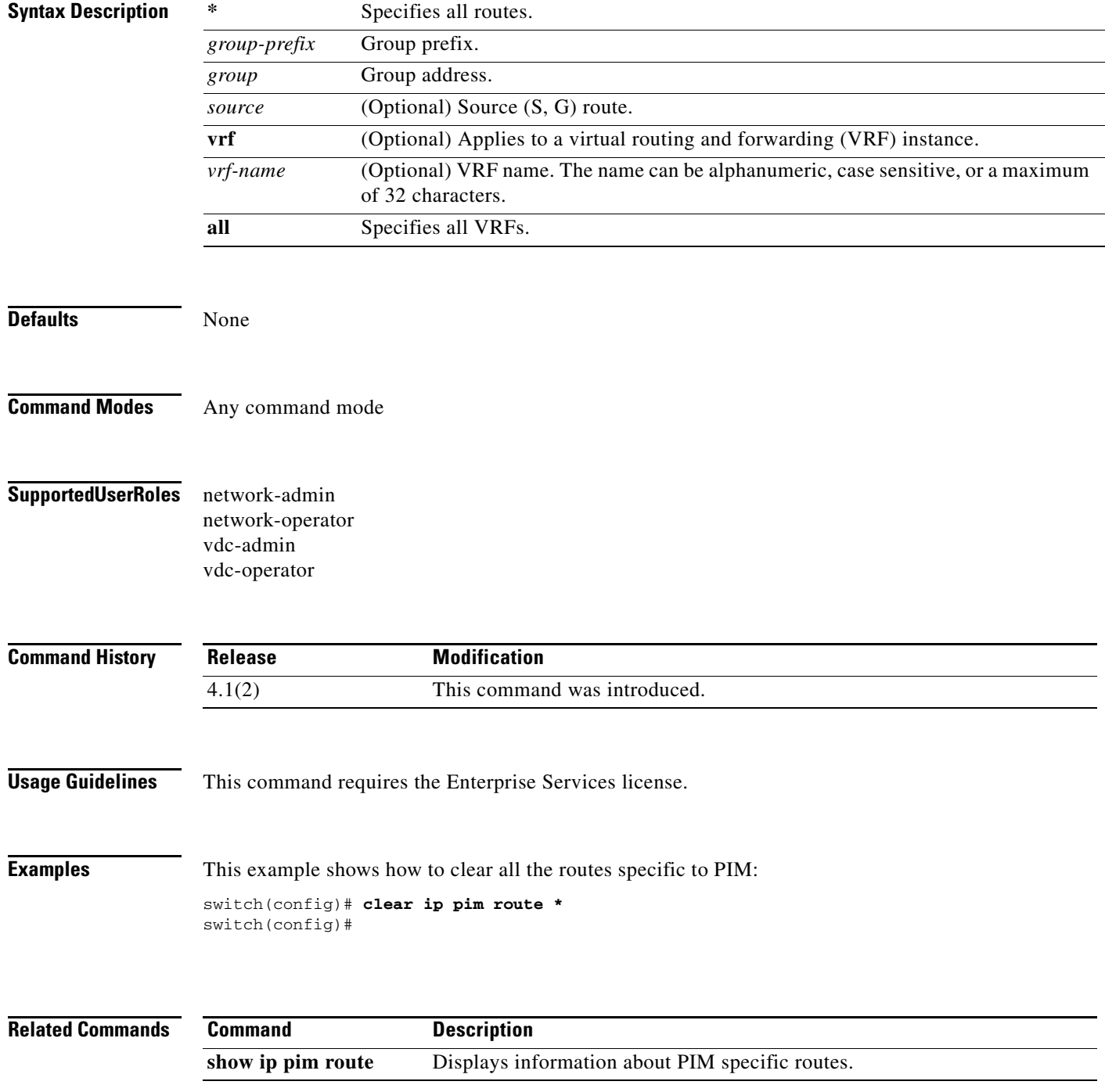

## **clear ip pim statistics**

To clear Protocol Independent Multicast (PIM) statistics counters, use the **clear ip pim statistics** command.

**clear ip pim statistics** [**vrf** {*vrf-name* | **all**}]

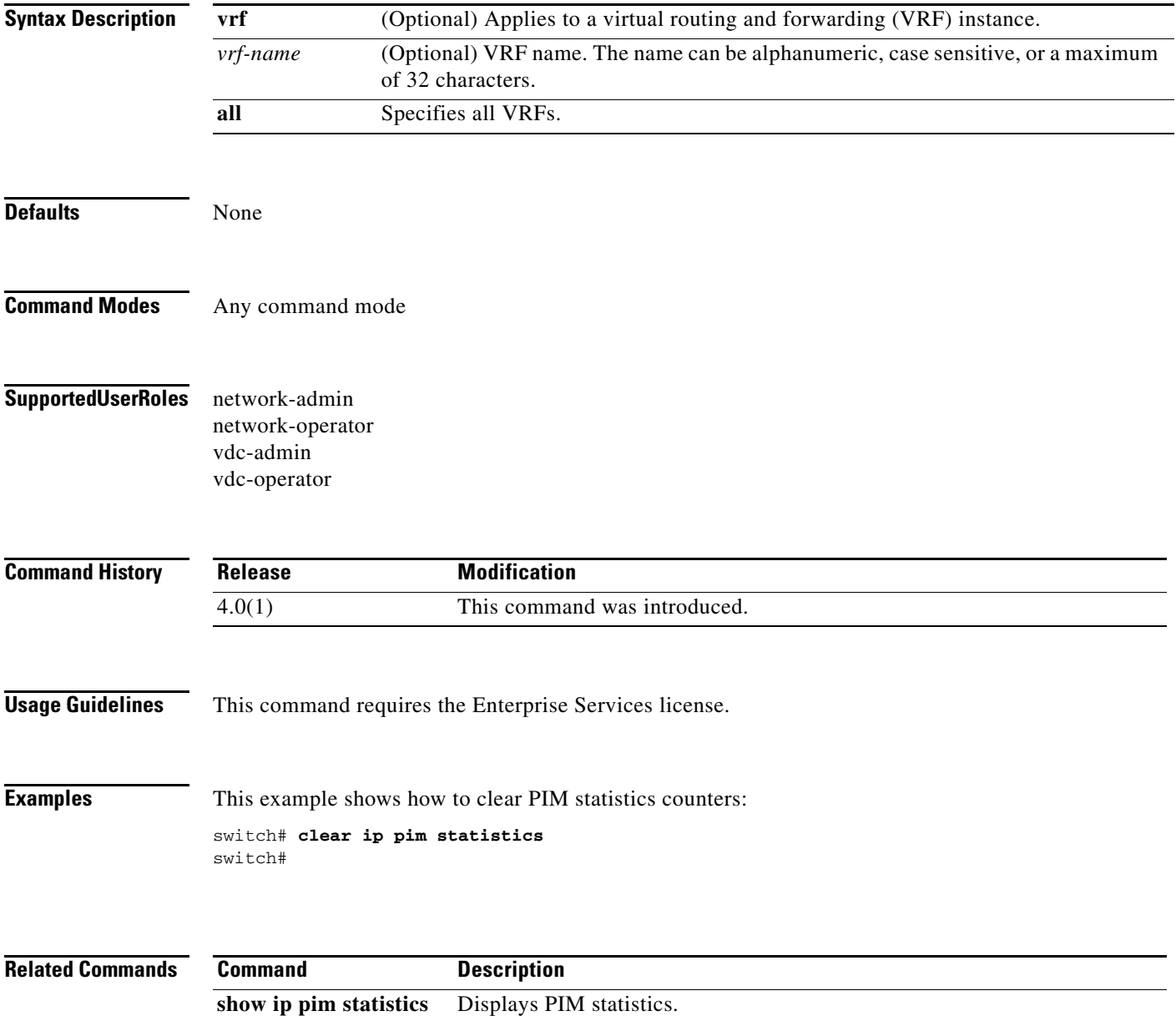

### **clear ip routing multicast event-history**

To clear information in the IPv4 Multicast Routing Information Base (MRIB) event history buffers, use the **clear ip routing multicast event-history** command.

**clear ip routing multicast event-history** {**cli** | **mfdm** | **mfdm-stats** | **rib** | **vrf**}

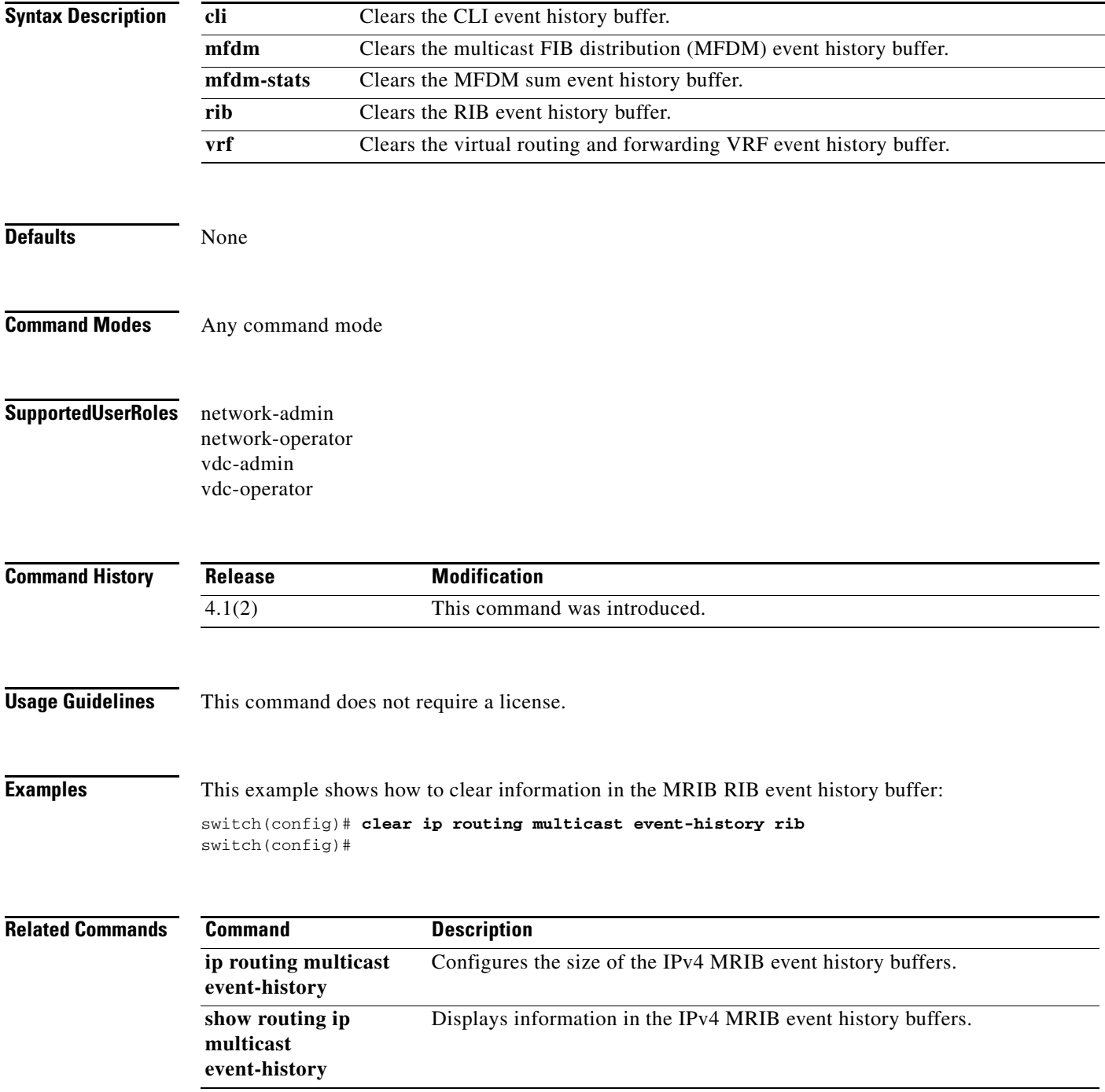

### **clear ipv6 mld groups**

To clear Multicast Listener Discovery (MLD) related information in the IPv6 multicast routing table, use the **clear ipv6 mld groups** command.

**clear ipv6** [**icmp**] **mld groups** {**\*** | *group-prefix* | *group* [*source*]} [**vrf** {*vrf-name* | **all**}]

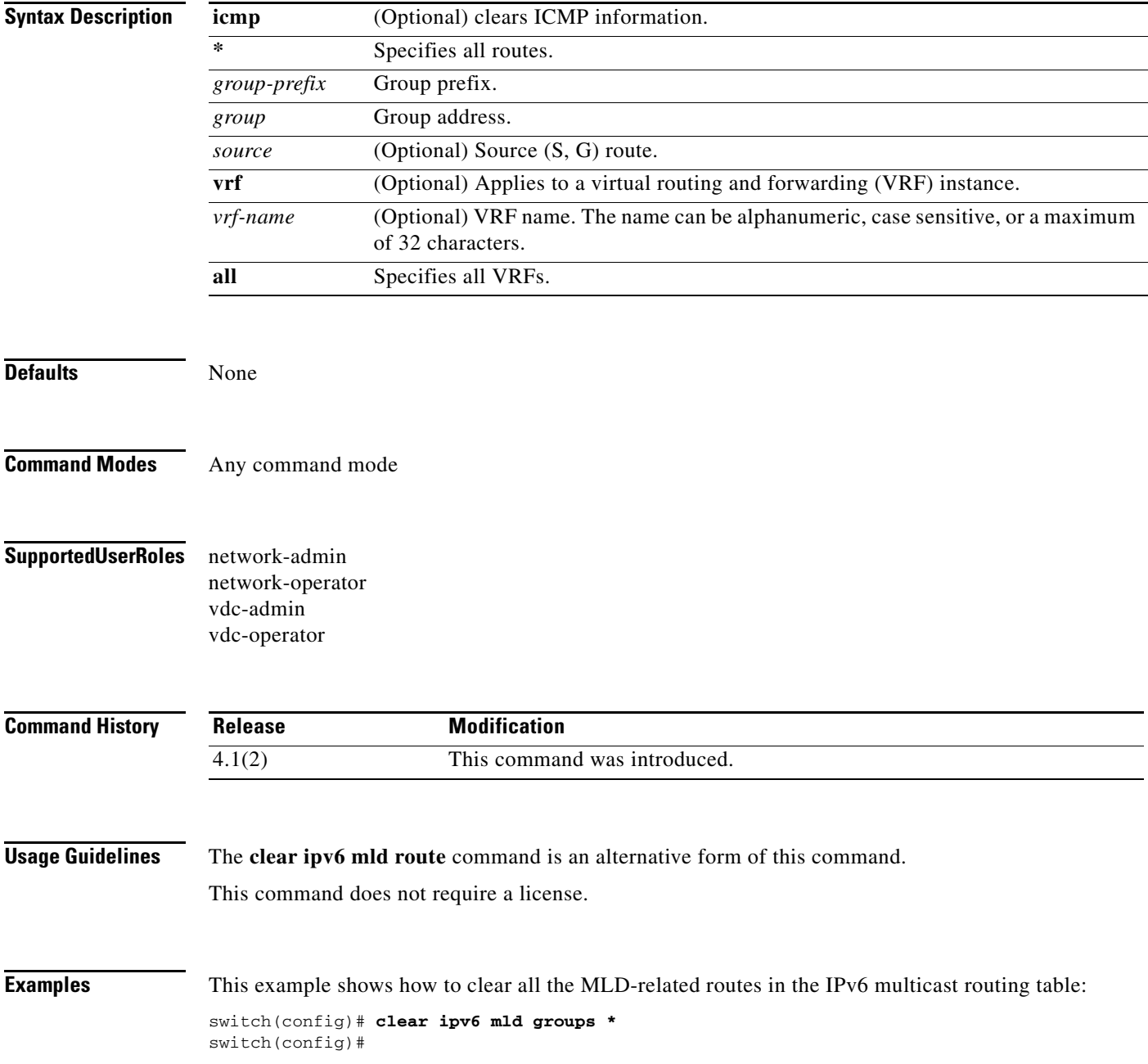

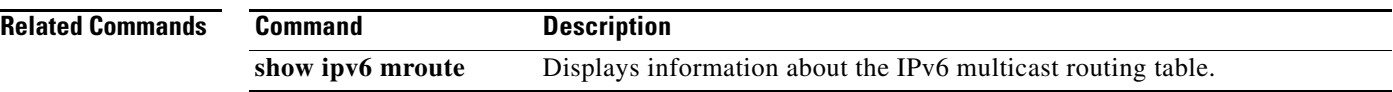

# **clear ipv6 mld route**

To clear Multicast Listener Discovery MLD-related information in the IPv6 multicast routing table, use the **clear ipv6 mld route** command.

**clear ipv6** [**icmp**] **mld route** {**\*** | *group-prefix* | *group* [*source*]} [**vrf** {*vrf-name* | **all**}]

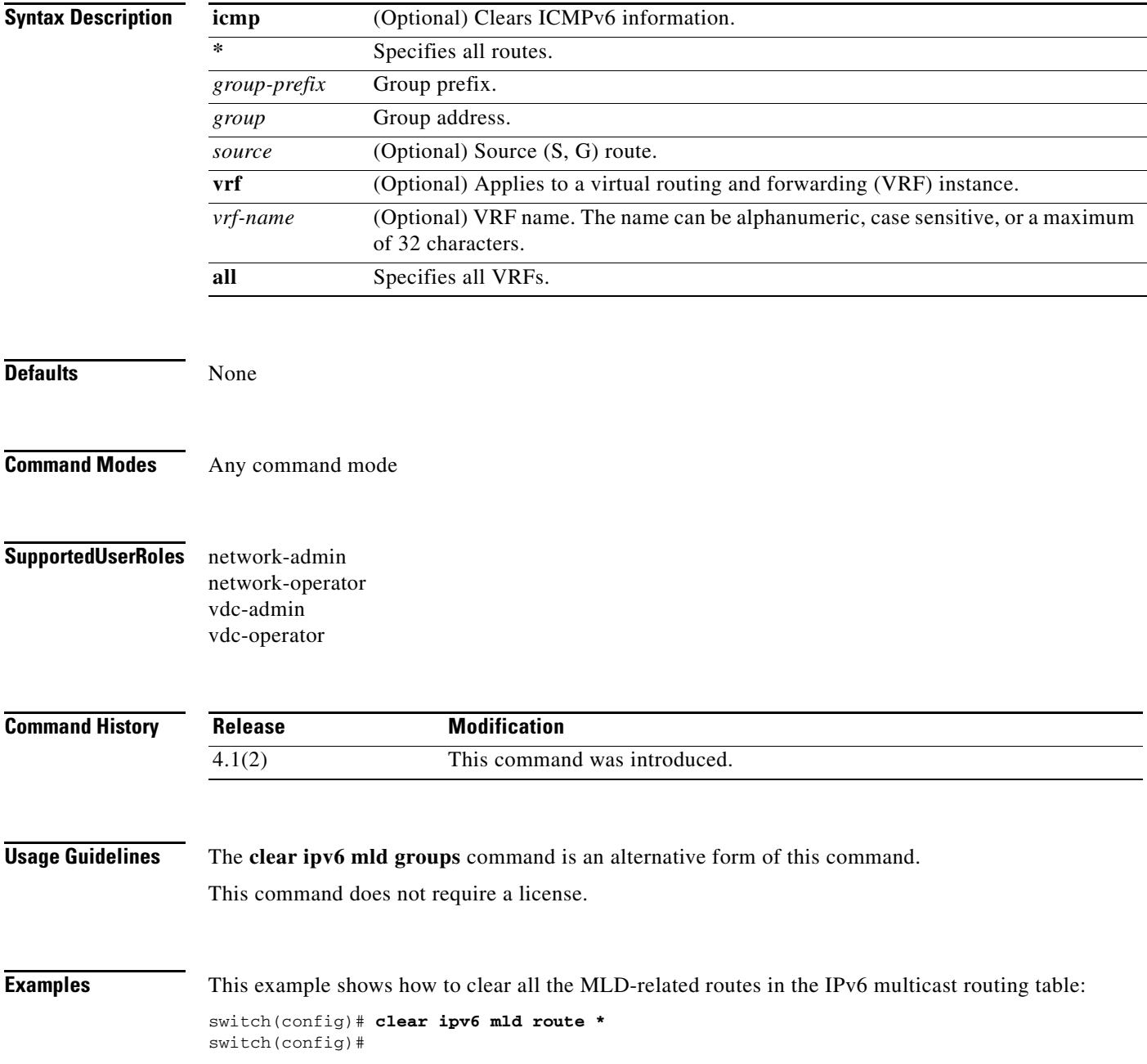

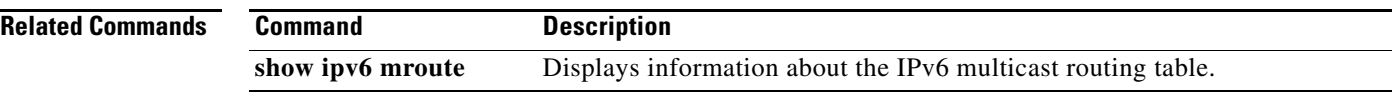

### **clear ipv6 mroute**

To clear routes in the IPv6 multicast routing table, use the **clear ipv6 mroute** command.

**clear ipv6 mroute** {**\*** | *group-prefix* | *group* [*source*]} [**vrf** {*vrf-name* | **all**}]

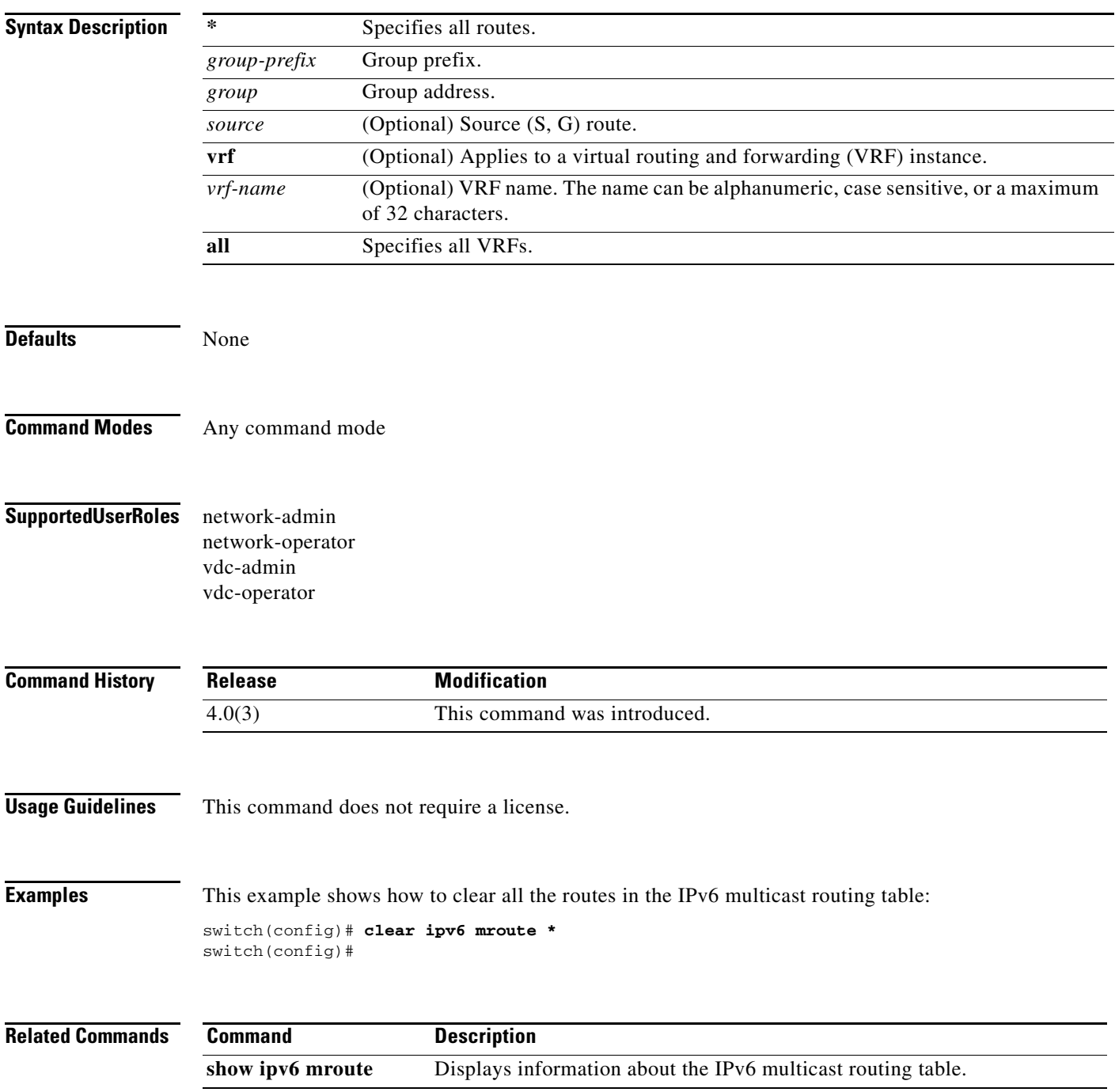

# **clear ipv6 pim event-history**

To clear information in the IPv6 Protocol Independent Multicast (PIM6) event history buffers, use the **clear ipv6 pim event-history** command.

**clear ipv6 pim event-history**

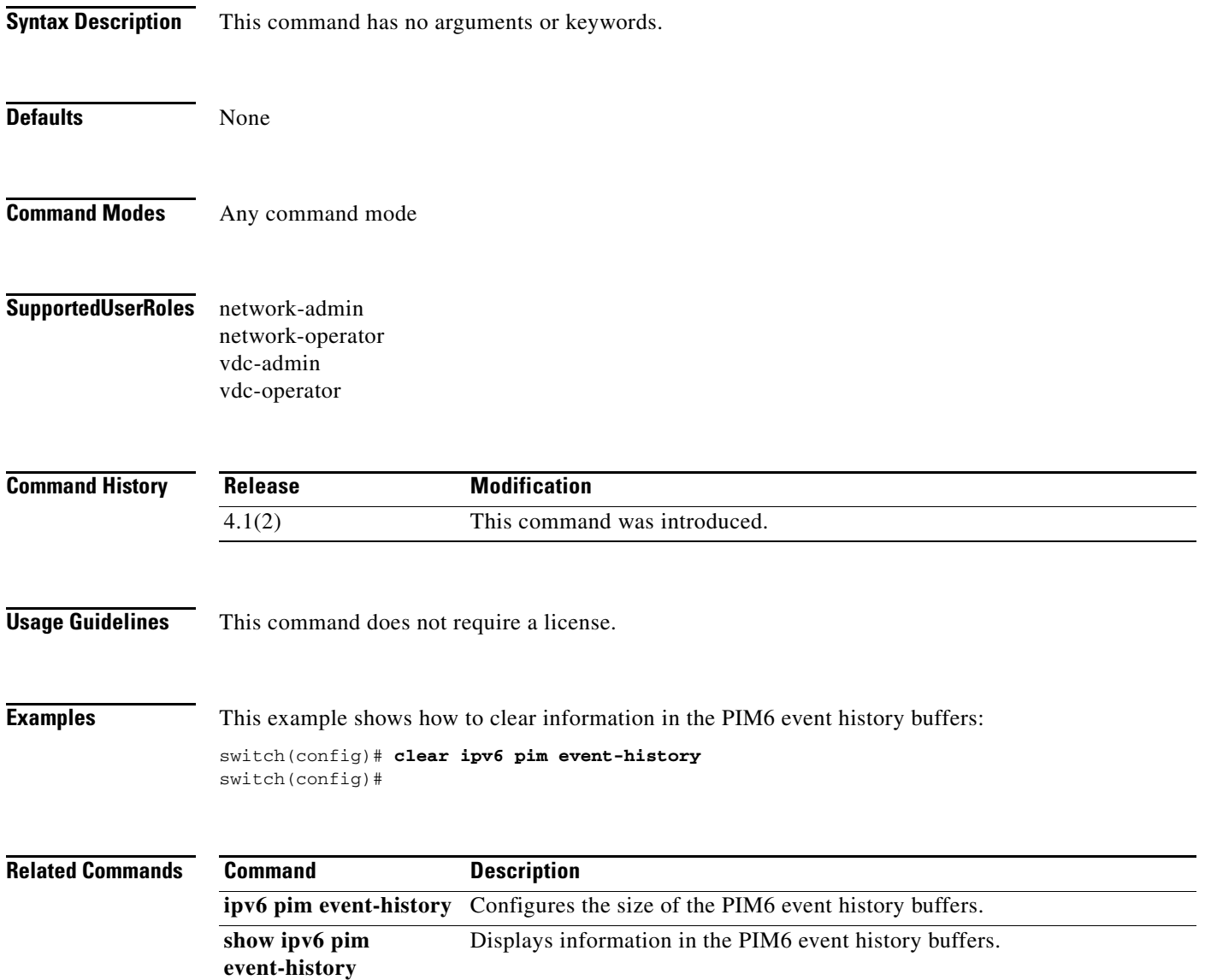

### **clear ipv6 pim interface statistics**

To clear Protocol Independent Multicast for IPv6 (PIM6) counters for a specified interface, use the **clear ipv6 pim interface statistics** command.

**clear ipv6 pim interface statistics** [*if-type if-number*]

![](_page_32_Picture_145.jpeg)

# **clear ipv6 pim policy statistics**

To clear Protocol Independent Multicast for IPv6 (PIM6) policy counters, use the **clear ipv6 pim policy statistics** command.

**clear ipv6 pim policy statistics** {**jp-policy** | **neighbor-policy**} *if-type if-number*

![](_page_33_Picture_146.jpeg)

### **clear ipv6 pim route**

To clear routes specific to Protocol Independent Multicast for IPv6 (PIM6), use the **clear ipv6 pim route** command.

**clear ipv6 pim route** {**\*** | *group-prefix* | *group* [*source*]} [**vrf** {*vrf-name* | **all**}]

![](_page_34_Picture_157.jpeg)

# **clear ipv6 pim statistics**

To clear Protocol Independent Multicast for IPv6 (PIM6) statistics counters, use the **clear ipv6 pim statistics** command.

**clear ipv6 pim statistics** [**vrf** {*vrf-name* | **all**}]

![](_page_35_Picture_143.jpeg)

### **clear ipv6 routing multicast event-history**

To clear information in the IPv6 Multicast Routing Information Base (M6RIB) event history buffers, use the **clear ipv6 routing multicast event-history** command.

**clear ipv6 routing multicast event-history** {**cli** | **mfdm** | **mfdm-stats** | **rib** | **vrf**}

![](_page_36_Picture_153.jpeg)

## **clear routing ipv6 multicast**

To clear the IPv6 multicast routing table, use the **clear routing ipv6 multicast** command.

**clear routing ipv6 multicast** {**\*** | *group-prefix* | *group* [*source*]} [**vrf** {*vrf-name* | **all**}]

![](_page_37_Picture_165.jpeg)

### **clear routing multicast**

To clear the IPv4 multicast routing table, use the **clear routing multicast** command.

**clear routing** [**ip** | **ipv4**] **multicast** {**\*** | *group-prefix* | *group* [*source*]} [**vrf** {*vrf-name* | **all**}]

![](_page_38_Picture_163.jpeg)

![](_page_39_Picture_37.jpeg)